# **Log files**

#### Summary

Names and locations of log files created by Tachyon Server, 1E Client, and Tachyon tools.

#### <span id="page-0-0"></span>Tachyon Setup logs

Tachyon Setup creates a Setup log file for itself and an Install log for each of the components (if used) in the same folder as itself:

- AEInstall.log
- BIInstall.log
- CatalogInstall.log
- SLAInstall.log
- Tachyon.Setup.log
- TachyonInstall.log

#### **On this page:**

- [Tachyon Setup logs](#page-0-0) • [Tachyon Server logs](#page-0-1)
	- [Summary of server log](#page-1-0)  [file locations](#page-1-0)
- [Logging Levels](#page-1-1)
- [1E Client logs](#page-2-0)
- [Software Reclaimer logs](#page-2-1) [Configuration Manager](#page-3-0)
- [Console Extensions log](#page-3-0)
- Tachyon Instruction [Management Studio \(TIMS\)](#page-3-1)  [log](#page-3-1)
- Tachyon Product Pack [Deployment Tool log](#page-3-2)

## <span id="page-0-1"></span>Tachyon Server logs

The default location for all Tachyon logs is the folder %ALLUSERSPROFILE%\1E

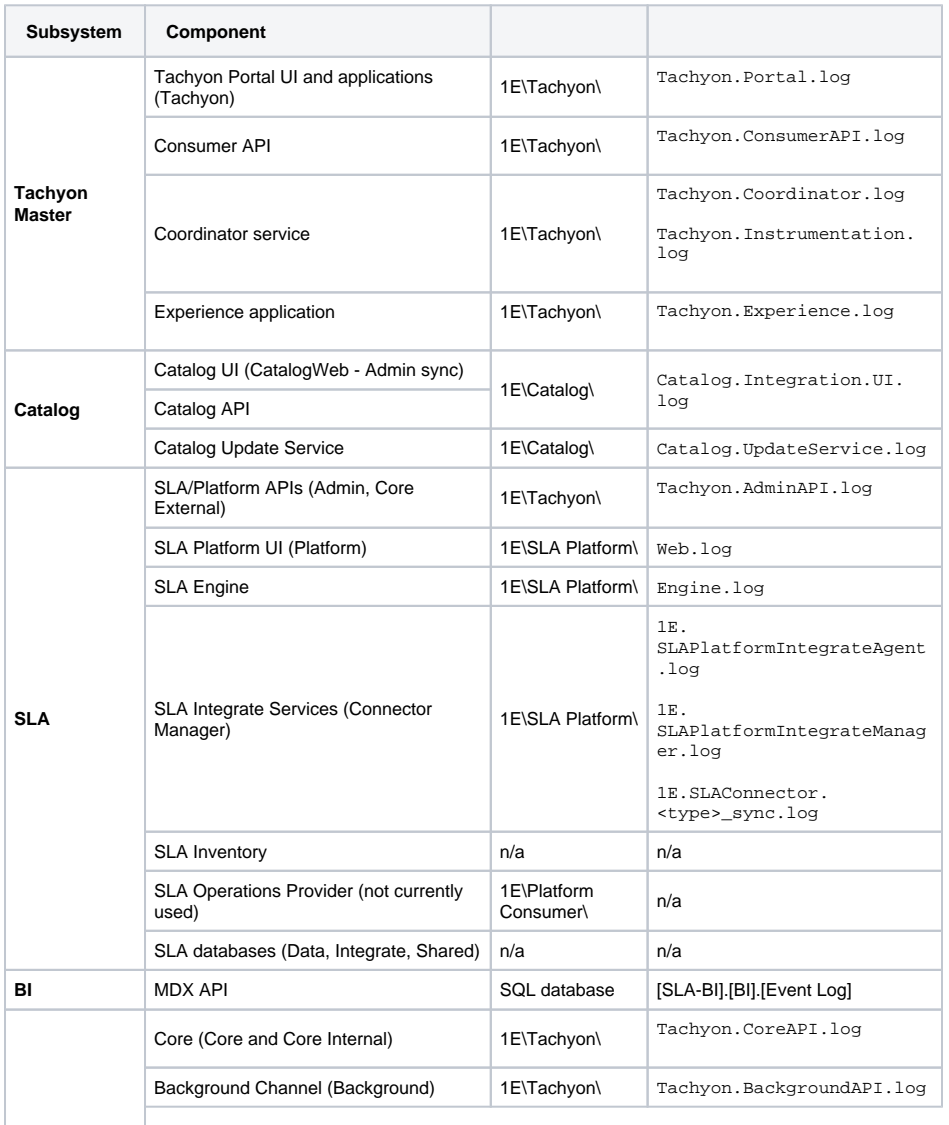

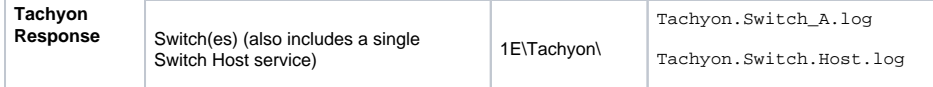

Please refer to [Services and NTFS Security](https://help.1e.com/display/TCN50/Preparation#Preparation-ServicesandNTFSSecurity) if changing the location of log files.

In this version of Tachyon Server, some installers do not support the LOGPATH property and the logs folder is not configurable during installation.

Each component has a configuration file in the Tachyon Server installation folder structure, which contains log configuration details. Defaults are:

- Filepath %ALLUSERSPROFILE%\1E\<product>\ where product is Tachyon, SLA Platform, and Catalog
- Filename as shown in the table above.
- Maximum size 10MB (2MB for Switch logs).
- 2 rollover files numbered 1 to 2 with the rollover number included as n.log (5 rollover files for Switch logs).
- Date and timestamps are UTC to help troubleshooters synchronize logs on systems in different timezones.

Switch logs have the following names:

- The first Switch installed will typically have a log filename **Tachyon.Switch\_A.log**
- Other Switches on the same server will have different letters appended. The letter is derived from the ID in the SwitchConfiguration table, where the letter is modulo 26 of the ID minus 1, for example ID=2 is A and ID=6 is E.
- The log filename will be unique on a server, but there may be the same named log on a different server.
- A Switch will continue to use the same log, unless the SwitchConfiguration table is modified so that a different ID is used.
- If you see a Tachyon.Switch.log without a letter appended, this is a special case where a Switch cannot find its correct configuration, and has fallen back to using the template \* row which has ID=1. In which case you will need to troubleshoot how that happened.
- Rollover logs have numbers appended, for example Tachyon.Switch\_A.1.log, up to a default maximum of 5.

Tachyon server components use the **log4net RollingFileAppender** class. Details can be found in [http://l](http://logging.apache.org/log4net) [ogging.apache.org/log4net](http://logging.apache.org/log4net).

#### <span id="page-1-0"></span>**Summary of server log file locations**

For any issue, please provide a zip containing log files from the following locations:

- %ALLUSERSPROFILE%\1E\Catalog\\*.log
- %ALLUSERSPROFILE%\1E\Platform Consumers\\*.log
- %ALLUSERSPROFILE%\1E\SLA Platform\\*.log
- %ALLUSERSPROFILE%\1E\Tachyon\\*.log

If you are having licensing issues, please include:

%ALLUSERSPROFILE%\1E\Licensing\\*

#### <span id="page-1-1"></span>**Logging Levels**

The table below describes the logging levels which are configurable for server components.

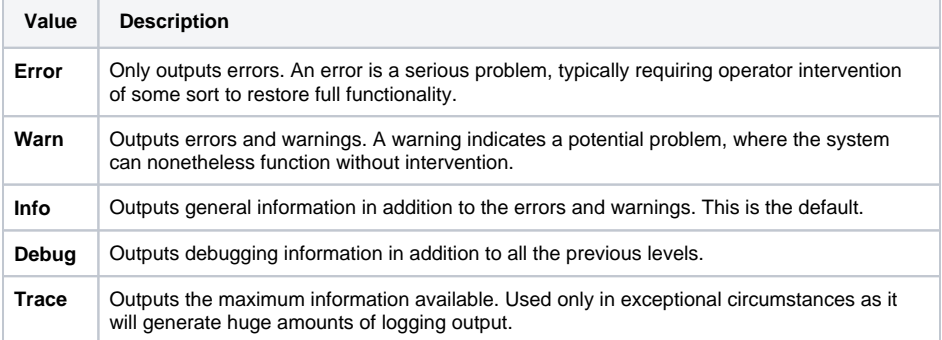

Logging levels should only be changed from **info** only if requested by 1E Support and reset to **i nfo** after investigation is complete.

The method of configuring logging levels for the Tachyon Switch changed in v3.3 to using the above text values, but retains -log=0 as the default to mean the same as -log=info.

## <span id="page-2-0"></span>1E Client logs

#### **1E Client log**

⊕

⊗

The 1E Client log is shared by:

- 1E Client
- Tachyon client features
- Shopping client module (only available on Windows OS)

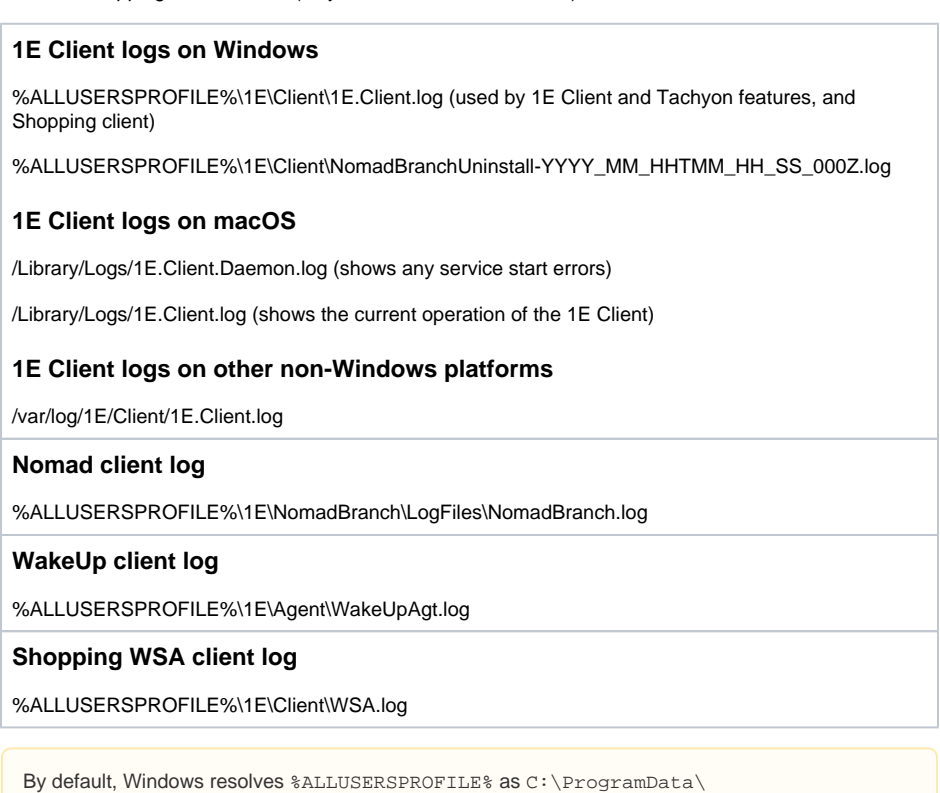

## <span id="page-2-1"></span>Software Reclaimer logs

Every time the Reclaimer runs it will create a local log file of the process it is doing. The location and name of the log file depends on what task the reclaimer is doing.

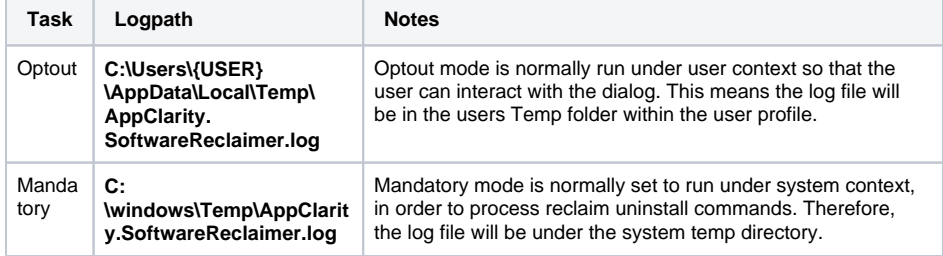

For a mandatory reclaim, if a reclaim occurs using an MSI then an MSI log file is also created.

## <span id="page-3-0"></span>Configuration Manager Console Extensions log

%ALLUSERSPROFILE%\1E\Tachyon\Tachyon.CmConsole.log

%ALLUSERSPROFILE%\1E\Tachyon\Tachyon.RunInstructionUI.log

## <span id="page-3-1"></span>Tachyon Instruction Management Studio (TIMS) log

%ALLUSERSPROFILE%\1E\Tachyon\Tachyon.InstructionManagementStudio.log

#### <span id="page-3-2"></span>Tachyon Product Pack Deployment Tool log

Tachyon.ProductPackDeploymentTool.log

In the same location as the tool.